# **Stop-day activities Jan 3, 2017**

Coordinated by Teun. Prefered end time 15:00.

The order of the stop-day will be Cobalt, CEP4, CEP3.

Jorrit will assist for Software Support.

#### **Network**

(Arjen is not in)

# **Systems**

- Remove old machines
- Updates and reboots

#### **cep2**

- Shutdown for users, start of wipe of disks
- Power down all nodes except lhn001

#### **Cobalt**

- Reset idrac
- Reboot

#### **CEP3**

- Do a filesystem check on /data of lof001-022 (Done by Hopko)
- Reboots

#### **CEP4**

• nop

## **Software updates**

#### **MAC/SAS**

(Arno is not in)

Last<br>update: update: 2017-01-03 public:stopdayactivities\_3jan2017 https://www.astron.nl/lofarwiki/doku.php?id=public:stopdayactivities\_3jan2017&rev=1483429449 07:44

## **CEP3**

• none

## **CEP4**

• none

#### **Aartaac**

- ais002 remove 1x10G, add 1x 1G
- ais007 new disk, reinstall OS

From: <https://www.astron.nl/lofarwiki/> - **LOFAR** *Wiki*

Permanent link: **[https://www.astron.nl/lofarwiki/doku.php?id=public:stopdayactivities\\_3jan2017&rev=1483429449](https://www.astron.nl/lofarwiki/doku.php?id=public:stopdayactivities_3jan2017&rev=1483429449)**

Last update: **2017-01-03 07:44**

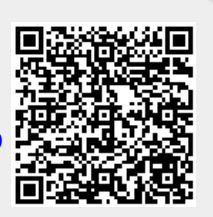